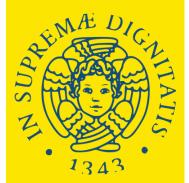

Università di Pisa

Bachelor's Degree Programme held in English with admission exam:

> Management for Business and Economics

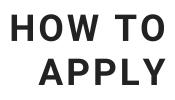

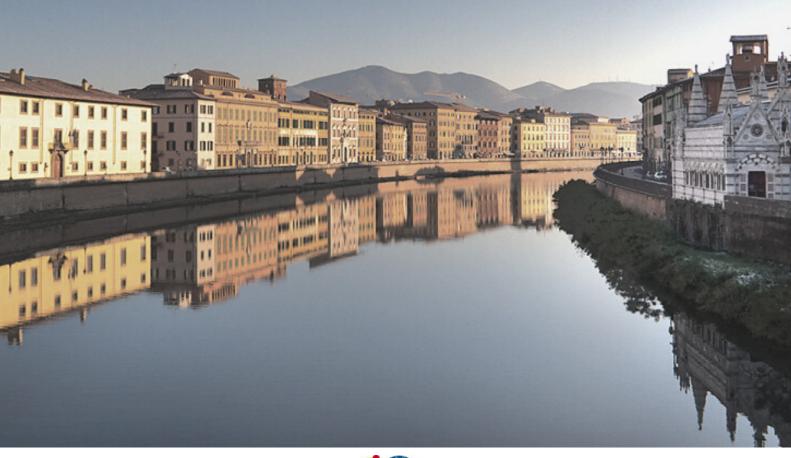

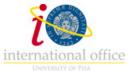

This is the guide to apply to the Bachelor's Degree Programme held in English with an admission exam:

## > MANAGEMENT FOR BUSINESS AND ECONOMICS

In order to sign up, you must:

Take one of the following tests by 00.00 AM of each session's deadline day:
 -ENGLISH TOLC-E (by Cisia)
 -TOLC-E in Italian Language with the English Language Section (by Cisia)
 -SAT or GMAT or ACT test

More info:

<u>https://matricolandosi.unipi.it/en/management/</u>

CISIA WEBSITE

Register to the admission exam by the session's deadline day, through the online portal Alice:

https://www.studenti.unipi.it/Home.do?cod\_lingua=eng

 Register on the website <u>Applymscenglish</u> and upload the test certification and any eventual English Language certification (B2, C1, C2 or further level) by the session's deadline day.

https://applymscenglish.unipi.it

Wait for the publication of the rankings and, if you are successful, complete your enrolment.

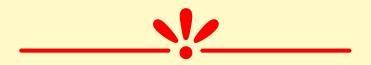

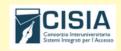

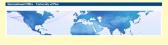

# **Register to the ALICE PORTAL**

The portal is available in Italian and English

https://www.studenti.unipi.it/Home.do?cod\_lingua=eng

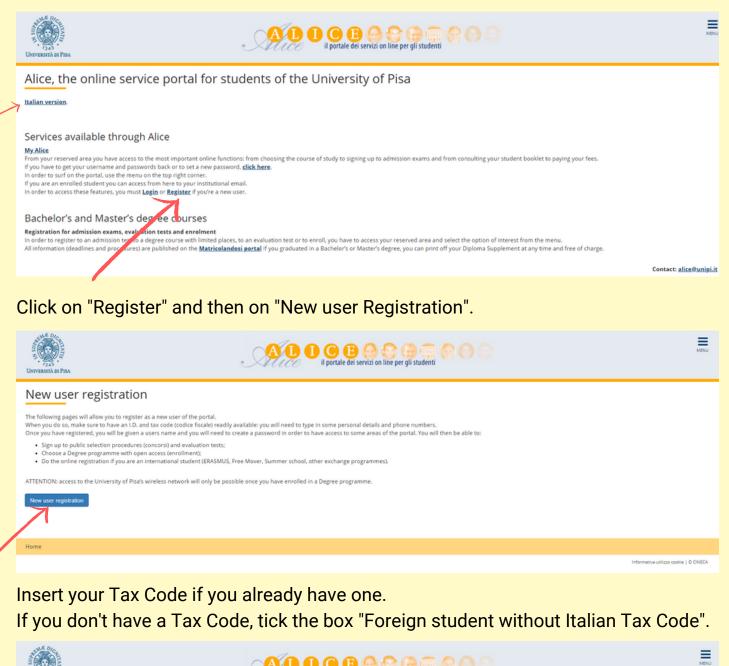

| 2<br>1343<br>UNIVERSITÀ DI PISA | il portale dei servizi on line per gli studenti                                                                      |                                        |
|---------------------------------|----------------------------------------------------------------------------------------------------|----------------------------------------|
| Tax Code Tax Code               | you do not have an Italian tax code, select the box below. Then click next. Foreign student without Italian Tax Code | ↓         Compulsory field             |
| Home                            |                                                                                                    |                                        |
|                                 |                                                                                                    | Informativa utilizzo cookie   © CINECA |
|                                 |                                                                                                    |                                        |

Click "Forward" to proceed.

Fill in with your personal information.

| VITVESTIA DI PISA                                                                         | AL C B G G G G G G G G G G G G G G G G G G                                                                                                    | MENU                        |
|-------------------------------------------------------------------------------------------|----------------------------------------------------------------------------------------------------|-----------------------------|
| Registration: Personal de<br>Please use the following form to type<br>- Personal details- | etails<br>e in (or change) your personal data as well as birth place. Should your name have any accents, do not type them in since the system will give you an error message | ∓ Key<br>★ Compulsory field |
| Name*<br>Surname*<br>Date of birth*                                                       | (dd/mm/yyy)                                                                                                    |                             |
| Gender*                                                                                   | Male     Female                                                                                                    |                             |
| Primary nationality (if you<br>are an Italian citizen, you<br>must type in 'Italy')*      | Please, select the NATIONALITY •                                                                                                    |                             |
| Country where you were<br>born*<br>Town where you were born*                              | Please, select the COUNTRY of BIRTH .                                                                                                    |                             |
| Italian tax code*                                                                         |                                                                                                    |                             |

Put your name and surname as they are reported on the ID you will upload.

If you don't have a Tax Code, double click on "Forward" (the system will calculate it automatically - remember to request the official one, once you are in Italy).

## **ONLY FOR NON-EU STUDENTS**

| VITVERSITÀ DI PISA                                                                  | AL O C B O C F F O O O                                                                                                    |   | MBNU                                   |
|-------------------------------------------------------------------------------------|----------------------------------------------------------------------------------------------------|---|----------------------------------------|
| Registration:Residency  <br>This page shows the form for enteri<br>Residency permit |                                                                                                    |   | ∓ Key<br>★ Compulsory field            |
| Release Date                                                                        | (dd/mm/yyyy)                                                                                                    |   |                                        |
| Expiry date                                                                         | (dd/mm/yyyy)                                                                                                    | = |                                        |
| Type of residency permit*                                                           | Permanent residence permit                                                                                                    |   |                                        |
| Home                                                                                |                                                                                                    |   |                                        |
|                                                                                     |                                                                                                    |   | Informativa utilizzo cookie   © CINECA |
| Type of resider<br>Back Forward                                                     | Permanent residence permit           Permanent residence permit           Temporary recidence permit           Post office receipt attesting the submission of the residence permit application form |   | •                                      |

If you don't have a residency permit, put 30th of June (of the current year) as expiry date, and "Post office receipt" as Type of residency permit.

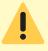

Remember to apply for the residency permit within 8 working days from your arrival in Italy.

### Fill in with the information about your residence address.

| Registration: Residential ad                                           | idress                                          | ∓ Кеу              |
|------------------------------------------------------------------------|-------------------------------------------------|--------------------|
| -                                                                      | nd modifying the user's permanent home address. | * Compulsory field |
| Permanent home address                                                 | un nu nu nu nu nu nu nu nu nu nu nu nu n        | -                  |
| Country*                                                               | ray •                                           |                    |
| Province*                                                              | Select a Province                               |                    |
|                                                                        | if in Italy                                     |                    |
| Town*                                                                  | Select a town                                   |                    |
| Post code*                                                             |                                                 |                    |
|                                                                        | if in Italy                                     |                    |
| Town sub-division                                                      |                                                 |                    |
| Address*                                                               |                                                 |                    |
|                                                                        | (street, square, road)                          |                    |
| House number*                                                          |                                                 |                    |
| On what date did you move to this address?                             | H                                               |                    |
| If you do not remember the<br>exact date, type in your birth           | (dd/mm/yyyy)                                    |                    |
| date or if you have changed<br>addresses, type in 1st January          |                                                 |                    |
| of the year when you moved to<br>this current place*                   |                                                 |                    |
| Landline phone number *                                                |                                                 |                    |
|                                                                        | (If you do not have it, type inxxxx)            |                    |
| Temporary Italian address is<br>the same as permanent home<br>address* | © Yes ◎ No                                      |                    |
|                                                                        |                                                 |                    |

Back Forward

I \

If you don't have a landline phone number you can type XXXX.

If your permanent address and the current one are the same, click "Yes". If your current address is different (e.g. your address in Italy), click "No".

| Registration: Current home                                                                                                    | e address                                             | Key     Compulsory field |  |  |
|----------------------------------------------------------------------------------------------------|-------------------------------------------------------|--------------------------|--|--|
|                                                                                                    | The set type in (or modify) your current home address |                          |  |  |
| Current home address                                                                                                    |                                                       | 7                        |  |  |
| C/0                                                                                                    |                                                       |                          |  |  |
| Country*                                                                                                    | italy •                                               |                          |  |  |
| Province*                                                                                                    | Select a Province                                     |                          |  |  |
|                                                                                                    | If in Italy                                           |                          |  |  |
| Town*                                                                                                    | Select a town                                         |                          |  |  |
| Post code*                                                                                                    |                                                       |                          |  |  |
|                                                                                                    | if in Italy                                           |                          |  |  |
| Town sub-division                                                                                                    |                                                       |                          |  |  |
| Address*                                                                                                    |                                                       |                          |  |  |
|                                                                                                    | (street, square, road)                                |                          |  |  |
| House number*                                                                                                    |                                                       |                          |  |  |
| On what date did you move to                                                                                                    | I.                                                    |                          |  |  |
| this address?<br>If you do not remember the<br>exact date. type in your birth<br>date or if you have changed<br>addresses, type in 1st January<br>of the year when you moved to<br>this current place* | (dd/mm/yyyy)                                          |                          |  |  |
| Landline phone number *                                                                                                    |                                                       |                          |  |  |
|                                                                                                    | (If you do not have it, type inxxxx)                  |                          |  |  |
|                                                                                                    |                                                       |                          |  |  |

#### Insert your email address and your phone number, then click "Forward".

| Registration:Contacts                    |                                                                                                    |   |
|------------------------------------------|----------------------------------------------------------------------------------------------------|---|
| Contacts Mailing address*                | Permanent home address     O Italian home address                                                                                                    |   |
| Delivery address for University<br>fees* | Permanent home address     O Italian home address                                                                                                    |   |
| Email*                                   |                                                                                                    |   |
| Certified email                          |                                                                                                    |   |
| International code of mobile<br>phone*   | (es: +39 - or +xx)                                                                                                    |   |
| Mobile phone*                            |                                                                                                    |   |
|                                          | (es: 3486767676 - or to insert xooo)                                                                                                    |   |
| Mobile phone operator                    | Selezionare l'operatore telefonico                                                                                                    |   |
| Favourite language for<br>communications | Italian •                                                                                                    |   |
|                                          | Read the privacy policy.                                                                                                    |   |
| Privacy*                                 | I read the privacy policy (D, Lgs. 196/2003) and I consent to the processing of my personal details pursuant to D, Lgs. 196/2003 on the personal details protection<br>Y $\cap$ N |   |
| See "Privacy Code"<br>SMS*               | I wish to receive a text message on my mobile phone to be informed on any event organized by the University                                                                       |   |
| Back Forward                             |                                                                                                    | ~ |

#### Select "Bank Branch", then click "Forward".

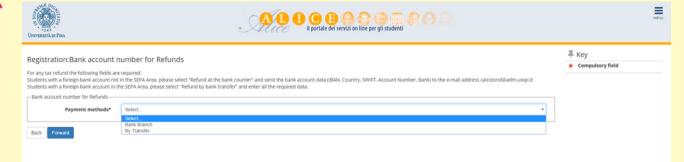

#### Choose your password, then click "Forward".

| Università de Pisa     | A D C B O C F C C C C C C C C C C C C C C C C C | MENU                                  |
|------------------------|-------------------------------------------------|---------------------------------------|
| Registration: Password |                                                 |                                       |
| Home                   |                                                 |                                       |
|                        |                                                 | Informativa utilizzo cookie   © ONECA |

Check the information you put, then click "Confirm".

We suggest you to save or print the reminder with your personal credentials (username and password).

Log in on the portal using your username and password.

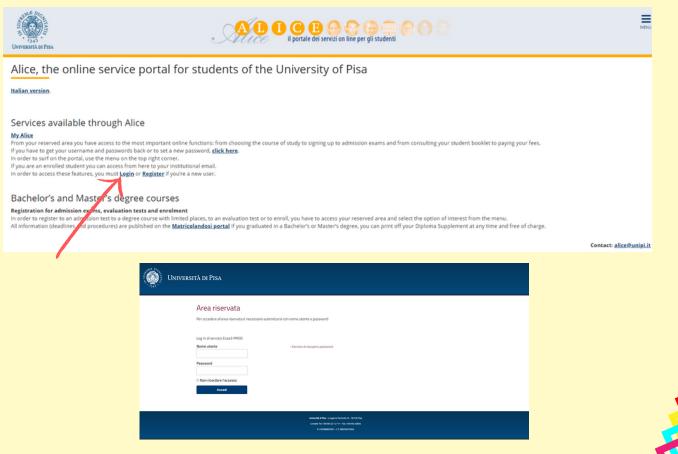

This is the Homepage of your personal account. On the menu on the right you can: sign up to evaluation or admission tests, check the fees, download certificates, etc...

| Welcome                                        |               |                |                   |                                   | Personal area<br>Log out                     |  |  |
|------------------------------------------------|---------------|----------------|-------------------|-----------------------------------|----------------------------------------------|--|--|
| Welcome to your personal a<br>Personal details | reat          | View details > | Student status    |                                   | Change password<br>Other careers<br>Web Mail |  |  |
| Control panel                                  |               | Hide details 🔻 |                   |                                   |                                              |  |  |
|                                                |               |                | Personal messages | Secretariat >                     |                                              |  |  |
| Details                                        | Status        | To do          | Sender            | Title                             | Day Study Plan                               |  |  |
| Tax                                            | e Regular     | view           |                   | No messages                       | Career >                                     |  |  |
|                                                |               |                |                   |                                   | Degree Obtained >                            |  |  |
| Note                                           |               |                |                   |                                   | International mobility and Summer >          |  |  |
| Note                                           |               |                |                   | K                                 | International mobility Initiatives           |  |  |
| Footnote                                       |               | N              | notes             | < Secretariat                     | Surveys >                                    |  |  |
|                                                |               |                |                   | Admission Test<br>Evaluation Test |                                              |  |  |
| Home                                           |               |                |                   |                                   |                                              |  |  |
|                                                |               |                |                   | State Exams                       |                                              |  |  |
|                                                |               |                |                   | Choose a course - Enrolment       |                                              |  |  |
|                                                |               |                |                   | Request for fee reduction         |                                              |  |  |
|                                                |               |                |                   | Certificates                      |                                              |  |  |
|                                                |               |                |                   | Declaration of invalidity         |                                              |  |  |
|                                                |               |                |                   | Part-time work (150 hours)        |                                              |  |  |
|                                                |               |                |                   | Study grants                      |                                              |  |  |
|                                                |               |                |                   | Residency Permit                  |                                              |  |  |
|                                                |               |                |                   | Identity documents                |                                              |  |  |
|                                                |               | - 11           |                   | Degrees/Qualifications            |                                              |  |  |
| Select "A                                      | Admission tes | t".            |                   | orgrees dosincators               |                                              |  |  |

Then choose "Bachelor Degree" and click "Forward".

| University of Pass                                           | A D O B O G G G G C                                                                                                    | MINU                                   |
|--------------------------------------------------------------|----------------------------------------------------------------------------------------------------|----------------------------------------|
| Admission test                                               |                                                                                                    |                                        |
| Admission first                                              |                                                                                                    |                                        |
| Home                                                         |                                                                                                    |                                        |
|                                                              |                                                                                                    | informativa utilizzo cookie   © CINECA |
| UNIVERSITÀ OF PEA                                            | ALCC I OCLAR CONTRACTOR OF THE STREET OF STREET OF STREE |                                        |
| Indicate the course type                                     |                                                                                                    | ∓ Кеу                                  |
| Indicate the course type                                     |                                                                                                    | * Compulsory field                     |
| - Indicate the course type                                   |                                                                                                    |                                        |
| BACHELOR DEGREE     Specializzazione di attività di Sostegno |                                                                                                    |                                        |
| Back Forward                                                 |                                                                                                    |                                        |

Select the competition you are interested in, then click "Forward".

| UNITERATA DE PEA                                   | ALD D C B C C C C C C C C C C C C C C C C           |   |
|----------------------------------------------------|-----------------------------------------------------|---|
| The competitions<br>Check the competition          |                                                     |   |
| Indicate the competition Competition  Back Forward | business and economics a.a. 2020/21- PRIMA SESSIONE | ] |
|                                                    |                                                     |   |

# You have to insert datails about your ID (identity card or passport).

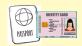

| ntity documents included                                                                                                    |                                              | modify or insert other doo                                    | cuments. If you have enroled   | in a degree programme | , you must have ins | erted at least or | ne valid docum | ient.    |                 | <ul> <li>Valid Document</li> <li>Expired Document</li> </ul>                                                                                                    |
|----------------------------------------------------------------------------------------------------|----------------------------------------------|---------------------------------------------------------------|--------------------------------|-----------------------|---------------------|-------------------|----------------|----------|-----------------|----------------------------------------------------------------------------------------------------|
| pe of document                                                                                                    | Document number                              | Issued by                                                     | Date of issue                  | Expiry date           | Status              | Nation:           | City           | Attached | Modify document | G Upload document                                                                                                    |
| e or occument                                                                                                    | bocument number                              | issued by                                                     | butte of issue                 | Expiry dute           | status              | Hacton.           | city           | Attached |                 | Delete Document                                                                                                    |
|                                                                                                    |                                              |                                                               |                                |                       |                     |                   |                |          |                 | 1                                                                                                    |
| sert a new document                                                                                                    |                                              |                                                               |                                |                       |                     |                   |                |          |                 |                                                                                                    |
| k Forward                                                                                                    |                                              |                                                               |                                |                       |                     |                   |                |          |                 |                                                                                                    |
|                                                                                                    |                                              |                                                               |                                |                       |                     |                   |                |          |                 |                                                                                                    |
|                                                                                                    |                                              |                                                               |                                |                       |                     |                   |                |          |                 |                                                                                                    |
| 1                                                                                                    |                                              |                                                               |                                |                       |                     |                   |                |          |                 |                                                                                                    |
|                                                                                                    |                                              |                                                               |                                |                       |                     |                   |                |          |                 | Informativa utilizzo cookie                                                                                                    |
|                                                                                                    |                                              |                                                               |                                |                       |                     |                   |                |          |                 |                                                                                                    |
|                                                                                                    |                                              |                                                               |                                |                       |                     |                   |                |          |                 | T. Marci                                                                                                    |
| ntity Documents                                                                                                    |                                              |                                                               |                                |                       |                     |                   |                |          |                 |                                                                                                    |
| t/edit document details<br>nust attach/insert at leas                                                                                                    | st one valid identity docum                  | ent. For international stude                                  | ents. this must be a copy of y | our valid passport.   |                     |                   |                |          |                 |                                                                                                    |
| ntity Documents                                                                                                    |                                              |                                                               |                                |                       |                     |                   |                |          |                 |                                                                                                    |
| Type of doc                                                                                                    | sument*                                      |                                                               |                                |                       |                     |                   |                |          | •               |                                                                                                    |
| N                                                                                                    | lumber*                                      |                                                               |                                |                       |                     |                   |                |          |                 |                                                                                                    |
|                                                                                                    | ued by*                                      |                                                               |                                |                       |                     |                   |                |          |                 |                                                                                                    |
| Date o                                                                                                    | of issue*                                    |                                                               |                                |                       |                     |                   |                |          | =               |                                                                                                    |
|                                                                                                    | (dd/mm/yyyy)                                 |                                                               |                                |                       |                     |                   |                |          |                 |                                                                                                    |
| Expir                                                                                                    | ry date* (dd/mm/yyyy)                        |                                                               |                                |                       |                     |                   |                |          |                 |                                                                                                    |
|                                                                                                    | (aaninin 1999)                               |                                                               |                                |                       |                     |                   |                |          |                 |                                                                                                    |
| k Forward                                                                                                    |                                              |                                                               |                                |                       |                     |                   |                |          |                 |                                                                                                    |
|                                                                                                    |                                              |                                                               |                                |                       |                     |                   |                |          |                 |                                                                                                    |
|                                                                                                    |                                              |                                                               |                                |                       |                     |                   |                |          |                 |                                                                                                    |
| e                                                                                                    |                                              |                                                               |                                |                       |                     |                   |                |          |                 |                                                                                                    |
|                                                                                                    |                                              |                                                               |                                |                       |                     |                   |                |          |                 | Informativa utilizzo cookie                                                                                                    |
|                                                                                                    |                                              |                                                               |                                |                       |                     |                   |                |          |                 |                                                                                                    |
|                                                                                                    |                                              |                                                               |                                |                       |                     |                   |                |          |                 |                                                                                                    |
| nfirm your inforn                                                                                                    | nation                                       |                                                               |                                |                       |                     |                   |                |          |                 | ₩ Key                                                                                                    |
| lentity Documen                                                                                                    | ts                                           |                                                               |                                |                       |                     |                   |                |          |                 | * Compulsory field                                                                                                    |
| pe of document:                                                                                                    |                                              |                                                               |                                |                       |                     |                   |                |          |                 |                                                                                                    |
| umber:                                                                                                    |                                              |                                                               |                                |                       |                     |                   |                |          |                 |                                                                                                    |
| sued by:<br>ate of issue:                                                                                                    |                                              |                                                               |                                |                       |                     |                   |                |          |                 |                                                                                                    |
| piry date:                                                                                                    |                                              |                                                               |                                |                       |                     |                   |                |          |                 |                                                                                                    |
|                                                                                                    |                                              |                                                               |                                |                       |                     |                   |                |          |                 |                                                                                                    |
| ck Forward                                                                                                    |                                              |                                                               |                                |                       |                     |                   |                |          |                 |                                                                                                    |
|                                                                                                    |                                              |                                                               |                                |                       |                     |                   |                |          |                 |                                                                                                    |
|                                                                                                    |                                              |                                                               |                                |                       |                     |                   |                |          |                 |                                                                                                    |
|                                                                                                    |                                              |                                                               |                                |                       |                     |                   |                |          |                 |                                                                                                    |
|                                                                                                    |                                              |                                                               |                                |                       |                     |                   |                |          |                 |                                                                                                    |
|                                                                                                    |                                              |                                                               |                                |                       |                     |                   |                |          |                 | informativa utilizzo cookie                                                                                                    |
|                                                                                                    |                                              |                                                               |                                |                       |                     |                   |                |          |                 | Informativa utilizzo cookie                                                                                                    |
| ie                                                                                                    |                                              |                                                               |                                |                       |                     |                   |                |          |                 | Informative utilizzo cookie                                                                                                    |
| e                                                                                                    | u baya t                                     |                                                               | nd the d                       | ooumo                 | ont in              | 2.00              | lf fil         | 0        |                 | Informative utilizes cosile                                                                                                    |
| e                                                                                                    | u have t                                     | o uploa                                                       | ad the d                       | ocume                 | ent in              | a pc              | lf fil         | e.       |                 | informative utilizes coorie                                                                                                    |
| e                                                                                                    | u have 1                                     | o uploa                                                       | ad the d                       | ocume                 | ent in              | a pc              | lf fil         | e.       |                 |                                                                                                    |
| e                                                                                                    | u have 1                                     | o uploa                                                       | ad the d                       | ocume                 | ent in              | a pc              | lf fil         | e.       |                 |                                                                                                    |
| nen you                                                                                                    |                                              | o uploa                                                       | ad the d                       | ocume                 | ent in              | a po              | lf fil         | e.       |                 | ₽<br>T Key                                                                                                    |
|                                                                                                    | 5                                            | o uploa                                                       | ad the d                       | ocume                 | ent in              | a po              | lf fil         | e.       |                 | Key<br>• Upload of attachment comp                                                                                                    |
| e<br>Nen you<br>ntity Documents                                                                                                    | S<br>tion.                                   | o uploa                                                       | ad the d                       | ocume                 | ent in              | a pc              | lf fil         | e.       |                 | <ul> <li>Key</li> <li>Upload of attachment comp</li> <li>Upload of attachment oblig</li> <li>Upload of attachment not</li> </ul>                                                                                                    |
| e<br>NEN YOU<br>ntity Documents<br>see confirm your informat<br>lentity Documen                                                                                                    | S<br>tion.                                   | o uploa                                                       | ad the d                       | ocume                 | ent in              | a pc              | lf fil         | e.       |                 | Key     Upload of attachment comp     Upload of attachment not     obligatory                                                                                                    |
| e<br>DEN YOU<br>ntity Documents<br>ientity Document<br>ientity Document:<br>mber:                                                                                                    | S<br>tion.                                   | o uploa                                                       | ad the d                       | ocume                 | ent in              | a pc              | lf fil         | e.       |                 | Key     Upload of attachment comp     Upload of attachment not     obligatory     Sownload                                                                                                    |
| e DED YOL Intity Documents tertity Documents tertity Document umber: usued by: te of issue:                                                                                                    | S<br>tion.                                   | o uploa                                                       | ad the d                       | ocume                 | ent in              | a pc              | lf fil         | e.       |                 | Key     Upload of attachment comp     Upload of attachment not     obligatory     Sownload     worload     constants                                                                                                    |
| e DED YOL Intity Documents tertity Documents tertity Document umber: usued by: te of issue:                                                                                                    | S<br>tion.                                   | o uploa                                                       | ad the d                       | ocume                 | ent in              | a pc              | lf fil         | е.       |                 | Key     Upload of attachment comp     Upload of attachment not     obligatory     Sownload                                                                                                    |
| e<br>DEN YOU<br>ntity Documents<br>ice confirm your informat<br>lentity Document:<br>amber:<br>aued by:<br>ter of issue:<br>piry date:                                                                          | S<br>tion.                                   | o uploa                                                       | ad the d                       | ocume                 | ent in              | a po              | lf fil         | е.       |                 | <ul> <li>Key</li> <li>Upload of attachment comp</li> <li>Upload of attachment not obligatory</li> <li>Upload of attachment not obligatory</li> <li>Composed</li> <li>Composed&lt;</li></ul>                          |
| e<br>DEN YOU<br>ntity Documents<br>ice confirm your informat<br>lentity Document:<br>amber:<br>aued by:<br>ter of issue:<br>piry date:                                                                          | S<br>tion.                                   | o uploa                                                       | ad the d                       | ocume                 | ent in              | a po              | lf fil         | е.       |                 | <ul> <li>Key</li> <li>Upload of attachment comp</li> <li>Upload of attachment not obligatory</li> <li>Upload of attachment not obligatory</li> <li>Composed</li> <li>Composed&lt;</li></ul>                          |
| e<br>TEN YOU<br>ntity Documents<br>se confirm your informat<br>lentity Document:<br>umber:<br>umber:<br>sued by:<br>te of issue:<br>pipy date:                                                                  | 5<br>tion.<br>hts                            | N. N.                                                         | ad the d                       | ocume                 | ent in              | a po              | lf fil         | е.       |                 | <ul> <li>Key</li> <li>Upload of attachment complexity</li> <li>Upload of attachment not obligatory</li> <li>Upload of attachment not obligatory</li> <li>Complexity</li> <li>Complexity</li> <li>C</li></ul> |
| e Den you ntity Documents see confirm your informat lentity Document umber: sured by: ate of issue: piry date: ttached                                                                                          | S<br>tion.<br>hts<br>Maximum                 | N. N. minimum maximum maximum                                 | N.                             |                       |                     |                   | lf fil         | e.       |                 | <ul> <li>Key</li> <li>Upload of attachment comp</li> <li>Upload of attachment not obligatory</li> <li>Upload of attachment not obligatory</li> <li>Download</li> <li>Change</li> <li>Delete</li> </ul>                                                                                                    |
| e  Ten you  tity Documents see confirm your informat dentity Document umber: sued by: ate of issue: piry date: ttached  pe of document:                                                                         | S<br>tion.<br>hts<br>Maximum                 | N. N.<br>minimum maximum                                      | N.                             |                       | ent in              |                   | lf fil         |          | Attach          | <ul> <li>Key</li> <li>Upload of attachment complexity</li> <li>Upload of attachment not obligatory</li> <li>Upload of attachment not obligatory</li> <li>Complexity</li> <li>Complexity</li> <li>C</li></ul> |
| e  Ten you  tity Documents see confirm your informat dentity Document umber: sued by: ate of issue: piry date: ttached  pe of document:                                                                         | 5<br>tion.<br>hts<br>Maximum<br>size of file | N. N. maximum maximum distached distached documents documents | Status N. attached Ti          |                       |                     |                   | lf fil         |          | Attach          | <ul> <li>Key</li> <li>Upload of attachment complexity</li> <li>Upload of attachment not obligatory</li> <li>Upload of attachment not obligatory</li> <li>Complexity</li> <li>Complexity</li> <li>C</li></ul> |
| e  Ten you  ntity Documents tentity Documents unber: usued sp: ate of issue: spiry date: ttached  pe of document: entity document                                                                               | 5<br>tion.<br>hts<br>Maximum<br>size of file | N. N. maximum maximum distached distached documents documents | Status N. attached Ti          |                       |                     |                   | lf fil         |          |                 | <ul> <li>Key</li> <li>Upload of attachment complexity</li> <li>Upload of attachment not obligatory</li> <li>Upload of attachment not obligatory</li> <li>Complexity</li> <li>Complexity</li> <li>C</li></ul> |
| e  Ten you  tity Documents see confirm your informat dentity Document umber: sued by: ate of issue: piry date: ttached  pe of document:                                                                         | 5<br>tion.<br>hts<br>Maximum<br>size of file | N. N. maximum maximum distached distached documents documents | Status N. attached Ti          |                       |                     |                   | lf fil         |          |                 | <ul> <li>Key</li> <li>Upload of attachment complexity</li> <li>Upload of attachment not obligatory</li> <li>Upload of attachment not obligatory</li> <li>Complexity</li> <li>Complexity</li> <li>Complexity</li> </ul>                                                                                                    |
| e  Ten you  ntity Documents tentity Documents unber: usued sp: ate of issue: spiry date: ttached  pe of document: entity document                                                                               | 5<br>tion.<br>hts<br>Maximum<br>size of file | N. N. maximum maximum distached distached documents documents | Status N. attached Ti          |                       |                     |                   | If fil         |          |                 | <ul> <li>Key</li> <li>Upload of attachment complexity</li> <li>Upload of attachment not obligatory</li> <li>Upload of attachment not obligatory</li> <li>Complexity</li> <li>Complexity</li> <li>Complexity</li> </ul>                                                                                                    |
| e Den you ntity Documents te confirm your informat lentity Document pe of document: unber: used by: net of issue: piry date: ttached pe of document: entity document                                            | 5<br>tion.<br>hts<br>Maximum<br>size of file | N. N. maximum maximum distached distached documents documents | Status N. attached Ti          |                       |                     |                   | If fil         |          |                 | <ul> <li>Key</li> <li>Upload of attachment comp</li> <li>Upload of attachment not obligatory</li> <li>Upload of attachment not obligatory</li> <li>Composed</li> <li>Composed&lt;</li></ul>                          |
| e  Ten you  ntity Documents tentity Documents unber: usued sp: ate of issue: spiry date: ttached  pe of document: entity document                                                                               | 5<br>tion.<br>hts<br>Maximum<br>size of file | N. N. maximum maximum distached distached documents documents | Status N. attached Ti          |                       |                     |                   | If fil         |          |                 | <ul> <li>Key</li> <li>Upload of attachment comp</li> <li>Upload of attachment not obligatory</li> <li>Upload of attachment not obligatory</li> <li>Download</li> <li>Change</li> <li>Delete</li> </ul>                                                                                                    |
| e  Den you  ntity Documents see confirm your informat fentity Document umber: umber: sued by: tac of issue: pipry date: ttached  pe of document entity document entity document entity document entity document | 5<br>tion.<br>hts<br>Maximum<br>size of file | N. N. maximum maximum distached distached documents documents | Status N. attached Ti          |                       |                     |                   | If fil         |          |                 | <ul> <li>Key</li> <li>Upload of attachment complexity</li> <li>Upload of attachment not obligatory</li> <li>Upload of attachment not obligatory</li> <li>Complexity</li> <li>Complexity</li> <li>Complexity</li> </ul>                                                                                                    |

| Continued Identity Docum               | ent                                                                   | <b>∓</b> Key       |
|----------------------------------------|-----------------------------------------------------------------------|--------------------|
|                                        |                                                                       | * Compulsory field |
| Proceed to upload the document in fiel | ds marked 'Title' and 'Description' please state the type of document |                    |
| - Document details                     |                                                                       |                    |
|                                        |                                                                       |                    |
| Type of document:                      |                                                                       |                    |
| Number:                                |                                                                       |                    |
| Place of issue:                        |                                                                       |                    |
| Date of issue:                         |                                                                       |                    |
| Expiry date:                           |                                                                       |                    |
| Document details                       |                                                                       |                    |
|                                        |                                                                       |                    |
| Description:*                          |                                                                       |                    |
| Attach:                                | Scegil file Nessun file selezionato                                   |                    |
| Back Forward                           | 7                                                                     |                    |

### Then click "Forward".

| Identity Documents               |                                           |                |       |             |             | ∓ Кеу                                                       |
|----------------------------------|-------------------------------------------|----------------|-------|-------------|-------------|-------------------------------------------------------------|
| Please confirm your information. |                                           |                |       |             |             | e Upload of attachment complete                             |
|                                  |                                           |                |       |             |             | <ul> <li>Upload of attachment obligatory</li> </ul>         |
| - Identity Documents             |                                           |                |       |             |             | <ul> <li>Upload of attachment not<br/>obligatory</li> </ul> |
| Type of document:<br>Number:     |                                           |                |       |             |             | Q Download                                                  |
| Issued by:                       |                                           |                |       |             |             | 📑 Change                                                    |
| Date of issue:                   |                                           |                |       |             |             | Delete                                                      |
| Expiry date:                     |                                           |                |       |             |             | Information                                                 |
| Maximum attached a               | N.<br>aximum<br>ttached<br>cuments Status | N.<br>attached | Title | Description | Attach      |                                                             |
| Identity document 3 MB 1         | 3 e                                       | 1              |       |             | Insert here |                                                             |
|                                  |                                           |                |       |             | S           |                                                             |
| Back Forward                     |                                           |                |       |             |             | ]                                                           |

## Check information and then click "Forward".

| lentification                                             |                                |                           |                              |                      |                    |                    |               |          |                 | <ul> <li>Key</li> <li>Valid Document</li> </ul> |
|-----------------------------------------------------------|--------------------------------|---------------------------|------------------------------|----------------------|--------------------|--------------------|---------------|----------|-----------------|-------------------------------------------------|
| is page displays the list of<br>dentity documents include | identity documents. You can mo | dify or insert other docu | ments. If you have enroled i | n a degree programme | , you must have in | serted at least or | ne valid docu | ment.    |                 | <ul> <li>Expired Document</li> </ul>            |
| Type of document                                          | Document number                | Issued by                 | Date of issue                | Expiry date          | Status             | Nation:            | City          | Attached | Modify document | Upload document                                 |
| Driver's license                                          |                                |                           | 12/02/2020                   | 29/02/2020           | •                  |                    |               | Yes      | 9               | Delete Document                                 |
| I.D. card                                                 |                                |                           | 27/08/2012                   | 18/06/2023           | •                  |                    |               | Yes      | 9               |                                                 |
| Insert a new document                                     |                                |                           |                              |                      |                    |                    |               |          |                 |                                                 |
|                                                           |                                |                           |                              |                      |                    |                    |               |          |                 |                                                 |
| Back Forward                                              |                                |                           |                              |                      |                    |                    |               |          |                 |                                                 |

You have to upload a photo - select "Scegli File" and select the photo, then click "Upload photo" and "Forward".

| Photo preview The preview of your photo is not supported by internet Explorer version To upload your photo, please click on the "Upload photo" button add Forward | Segit the Nessun file selezionato The uplaaded photo will be printed on your university booklet and on the 'Cartapiù' card therefore it is neessary to be able to recognize your face. Proto dimensions 35xx60mm(Max3 MByte) Uplaad gholo s which are earlier than version 10 | ♣ Key<br>★ Compulsory field |
|----------------------------------------------------------------------------------------------------|----------------------------------------------------------------------------------------------------|-----------------------------|
|----------------------------------------------------------------------------------------------------|----------------------------------------------------------------------------------------------------|-----------------------------|

#### Click "Forward".

| Other<br>Choose your administrative cathegory, va<br>Administrative Category<br>Administrative Category | lid for the admission test yo Extracomunitario | u are applying to and ev | entually request the dis | ability support                        | 平 Key<br>★ Compulsory field            |
|----------------------------------------------------------------------------------------------------|------------------------------------------------|--------------------------|--------------------------|----------------------------------------|----------------------------------------|
| Selection criteria                                                                                      | -                                              | -                        | -                        |                                        |                                        |
| Description<br>Prova orale                                                                              | Туре                                           | Date                     | Time                     | Where Interviews: 05 and 06 march 2020 |                                        |
| Back Forward                                                                                            |                                                | -                        |                          |                                        |                                        |
| Home                                                                                                    |                                                |                          |                          |                                        |                                        |
|                                                                                                    |                                                |                          |                          |                                        | Informativa utilizzo cookie   © CINECA |

Fill in with data about your titles and diplomas and upload the required documents.

| U  | NIVERSI      | A or Pasa                                                                                                    | ALL O C C C C C C C C C C C C C C C C C C                                                                       | 8             |         |                                                                                                    |
|----|--------------|----------------------------------------------------------------------------------------------------|----------------------------------------------------------------------------------------------------|---------------|---------|----------------------------------------------------------------------------------------------------|
| то | o proce      | fications required<br>ed you must type in your academic qualifications (degrees). You m<br>pulsory study titles — | ust first list the obligatory degrees: should there be other degrees. you may list them afterwards. Once done c | ick on "Forwa | rd".    |                                                                                                    |
|    | State        | Admission requirements                                                                                            | Note                                                                                                    | Status        | Actions | <ul> <li>Compulsory Title</li> </ul>                                                                                          |
|    | 1            | Upper Secondary School diploma (State Exam) or equivalent                                                         |                                                                                                    | •             | 🗟 🗑 🗣   |                                                                                                    |
|    |              | foreign qualification                                                                                             |                                                                                                    |               |         |                                                                                                    |
|    | Back         | Forward                                                                                                    |                                                                                                    |               |         |                                                                                                    |
|    |              |                                                                                                    |                                                                                                    |               |         | Delete title                                                                                                    |
|    | Com<br>State | Admission requirements<br>Upper Secondary School diploma (State Exam) or equivalent<br>foreign qualification      |                                                                                                    | Status        |         | Non completed     e Inserted title     e Compulsory Title     e Non compulsory title     Edit title     View details of title |

#### Finally confim your application for the admission exam.

| Universities of Pass                                                                      | ALD C B C C C C C C C C C C C C C C C C C                                             |  |  |  |  |
|-------------------------------------------------------------------------------------------|---------------------------------------------------------------------------------------|--|--|--|--|
| Confirm the chosen competition<br>Check the information already given.<br>– Competition – |                                                                                       |  |  |  |  |
| Vine of degree<br>Concorso di ammissione                                                  | BACHELOR DEGREE<br>Management for business and economics a.a. 2020/21- PRIMA SESSIONE |  |  |  |  |
| Details:<br>Indietro Confirm                                                              | MBE-L - MANAGEMENT FOR BUSINESS AND ECONOMICS. 999 - Ordinary                         |  |  |  |  |

After the application submission the system will issue a receipt proving that the registration is complete.

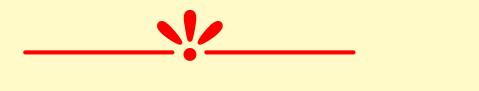

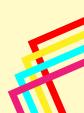

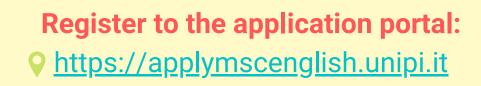

You have to register and create a personal account. Click on "Registration Procedure" (the portal is available in Italian and in English)

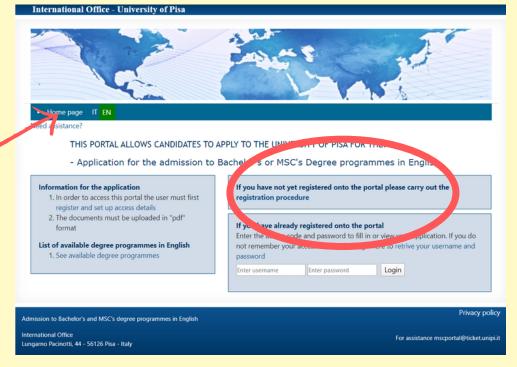

Fill in the form with your personal information.

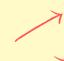

If you are a European student, tick the box.

If you are a non-EU student but you already have a valid residency permit for Italy, tick the box.

|                           | Personal details                       |                           |
|---------------------------|----------------------------------------|---------------------------|
| Surname *                 | Name *                                 | Gender *                  |
| Citizenship *             | Eu Citizen                             | Place of birth *          |
| Date of birth (yyyy-mm-do | i) * Country or Foreign state of birth | * Email *                 |
| Skype account             | Country of residency *                 | Residency permit in Italy |
| Address *                 | Town *                                 |                           |
| Post Code                 |                                        |                           |

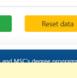

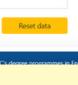

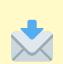

Then we will send you a confirmation email. Please follow the instructions in that email to validate your account.

| International Office - University of Pisa Confirmation email of personal details IT EN                                      |                                                                                                    |
|----------------------------------------------------------------------------------------------------|----------------------------------------------------------------------------------------------------|
| Need assistance?                                                                                                    |                                                                                                    |
|                                                                                                    | ink via email. By clicking on the link you can access a page where you can<br>ease report the problem to the following address: mscportal@ticket.unipi.it<br>e registration procedure and creating your access details                                                                                                    |
| Admission to Bachelor's and MSC's degree programmes in English                                                              | Privacy policy                                                                                                    |
| Lungarno Pacinotti, 44 - 56126 Pisa - Italy Invlato: venerdi 24 gennai<br>A:                                                | bi.it <mscportal@ticket.unipi.it><br/>o 2020 11:41<br/>@studenti.unipi.it&gt;<br/>Bachelor's or MSC's degree programme in English - to set up your access details</mscportal@ticket.unipi.it>                                                                                                    |
| http://applymscenglish.unip                                                                                                 | rder to create a password to enter the portal to apply for Bachelor's and MSC's degree programmes in English<br><u>ELValItonew/web/seo.ebs/en/studentl/creasaseword/61922sess=m0KEZFYm3Qoe42rwF4bj7e15uDr3OnEmg0PezbBrB2otHLs893hxW46TvO</u><br>ission service for Bachelor's and MSC's degree programmes in English<br>by the system |
| International Office - University of Pisa<br>Creation of access details IT EN<br>Need assistance?                           |                                                                                                    |
| Student registration - Creation of access details                                                                           |                                                                                                    |
| * Username <sup>(1)</sup><br>* Password                                                                                     |                                                                                                    |
| * Re-enter password                                                                                                    | Creation of access details IT EN                                                                                                    |
|                                                                                                    | Need assistance?                                                                                                    |
| Note:<br><sup>(1)</sup> : The username coincides with the user's email declared upor<br>registration and cannot be modified | Student registration - Creation of access details * Username <sup>(1)</sup>                                                                                                    |
| Save Reset data                                                                                                    | Print access details: 🎦 Final submission 💿                                                                                                    |
|                                                                                                    | Password successfully created Access the portal                                                                                                    |

Save your username and password – we suggest you to print or save your access details.

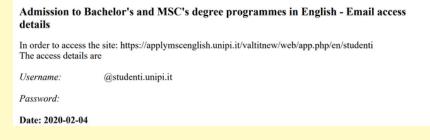

# Log in on the portal

Insert your username and password

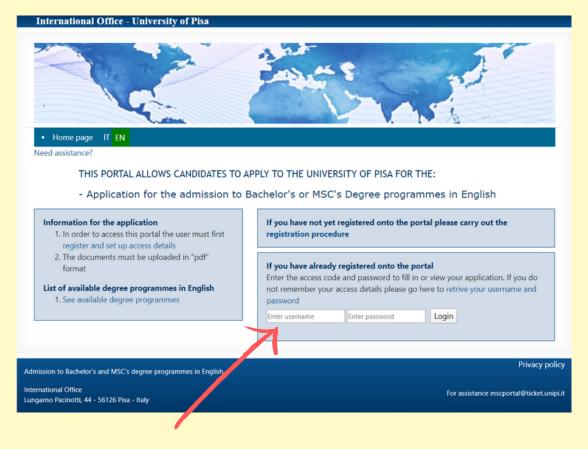

On your personal account you can find:

- The list of applications (you can apply to more than one call)
- Your personal qualifications
- Your personal details

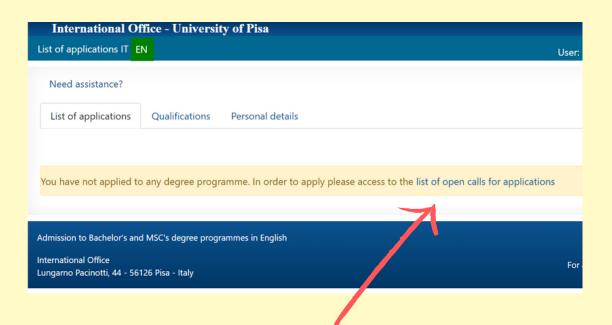

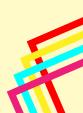

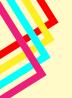

# **Choose the programme**

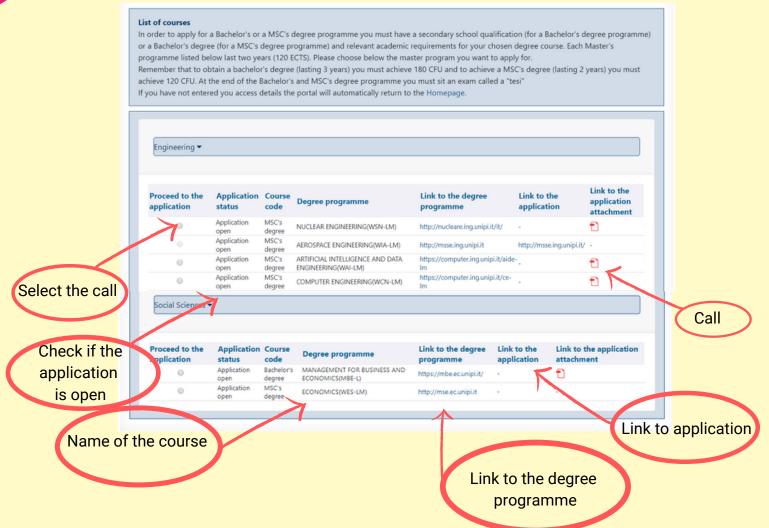

Insert your Tax Code - if you don't have an official one, on the Alice Portal it is calculated automatically. Remember to request the official one.

|                                                                                                    | ice - University of Pisa                                                                                                    |                                                                                                    | _     |
|----------------------------------------------------------------------------------------------------|----------------------------------------------------------------------------------------------------|----------------------------------------------------------------------------------------------------|-------|
| cking the admission t                                                                                                    | est to the application on Alice portal IT EN                                                                                                    | User:                                                                                                    | Logo  |
| leed assistance?                                                                                                    |                                                                                                    |                                                                                                    |       |
|                                                                                                    | Checking the admission test to the application on Alice por<br>MANAGEMENT FOR BUSINESS AND ECONOMICS                                                                                                    | rtal -                                                                                                    |       |
| Access to the Degre<br>the Admission Test y<br>and follow the instru<br>"Admission test")<br>If already enrolled a<br>provided by the Uni | to Degree course in MANAGEMENT FOR BUSINESS AND E<br>ere Course in MANAGEMENT FOR BUSINESS AND ECONOMICS<br>you have to register the personal data on the Alice portal at hi<br>uctions provided. Once completed the registration procedure,<br>it the University of Pisa, log in Alice web portal with the userna<br>iversity of Pisa, click on "Secretariat" and "Admission test". | S is allowed only by "Admission Test" on Alice portal. To appl<br>https://www.studenti.unipi.it/Home.do<br>, submit the application, as follows: (Click on "Secretariat"; se<br>ame and password usually needed for the online services | elect |
| fiscal code.<br>Fiscal code                                                                                                    | cyree programme any area submitting the damaston cell                                                                                                    |                                                                                                    |       |
|                                                                                                    |                                                                                                    |                                                                                                    |       |
|                                                                                                    | cal code                                                                                                    |                                                                                                    |       |
| Checking fis                                                                                                    |                                                                                                    |                                                                                                    |       |

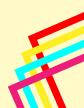

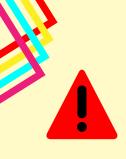

'Save" and "Proceed"

#### WARNING:

Please be aware of the application deadlines – there are two different deadlines for:

-EU students, or non-EU students with a residency permit -Non-EU students requesting a visa.

| HEER 03313/01/201                                                                                                    |
|----------------------------------------------------------------------------------------------------|
| Application to a degree programme: ARTIFICIAL INTELLIGENCE AND DATA ENGINEERING Academic Year: 2020 - 2021<br>The application procedure to a MSC's degree programme consists of correctly filling in the following pages.<br>The time frame for completing the application procedure is as follows:<br>Application open: 2019-11-22 Closed for EU citizens: 2019-11-23 Closed for non-EU citizens applying for a study Visa: 2020-02-16 |
| Application not permitted. The deadline for application submission for EU citizens was: 2019-11-23                                                                                                    |
| Appreador not permitted. The deduline for appreador submission for to endens this, 2015 11 25                                                                                                    |
|                                                                                                    |
| Need assistance?                                                                                                    |
| Application to a degree programme: MANAGEMENT FOR BUSINESS AND ECONOMICS Academic Year: 2020 - 2021                                                                                                    |
| The application procedure to a MSC's degree programme consists of correctly filling in the following pages.                                                                                                    |
| The time frame for completing the application procedure is as follows:                                                                                                    |
| Application open: 2020-01-15 Closed for EU citizens: 2020-06-08 Closed for non-EU citizens applying for a study Visa: 2020-03-12 Proceed                                                                                                    |
|                                                                                                    |

IF THE CALL IS CLOSED THIS MESSAGE WILL APPEAR

IF THE CALL IS OPEN THIS MESSAGE WILL APPEAR - Click on "Proceed"

# **Upload the required documents**

### Upload the required documents, "Save" and "Proceed"

| PDF |          |
|-----|----------|
|     | _        |
|     | <b>.</b> |

| Qualifications    | Application requirements                                         | Summary of your applications |
|-------------------|------------------------------------------------------------------|------------------------------|
|                   | Enter re                                                         | quired qualifications        |
| Identification De | ocument *                                                        |                              |
| Scegli file N     | essun file selezionato                                           |                              |
| Curriculum vitae  | (with Italian or English transla                                 | ition) *                     |
| Scegli file N     | essun file selezionato                                           |                              |
| Knowledge of E    | nglish certificate                                               |                              |
| Scegli file N     | essun file selezionato                                           |                              |
| Additional note   |                                                                  |                              |
|                   |                                                                  |                              |
|                   |                                                                  |                              |
| Interview *       |                                                                  | •                            |
| Phone number      |                                                                  |                              |
| Phone number      |                                                                  |                              |
|                   |                                                                  |                              |
| Shortly after cor | npleting your application, you<br>rview. On our website you will |                              |
| subjects for the  |                                                                  | iniu ure synauus oi ure      |
| Save              | Reset data                                                       | Proceed                      |
|                   |                                                                  |                              |
|                   |                                                                  |                              |

Review your application after you have uploaded all the required documents You have to upload your TOLC-E in the Italian Language with the English Language Section or TOLC-E in English Language or the SAT/GMAT/ACT test results. If you have a certificate of English language knowledge, you can upload it too, in order to get up to 5 points.

| Need assistance?                                                      |                                 |                                                                    |
|-----------------------------------------------------------------------|---------------------------------|--------------------------------------------------------------------|
| Qualifications Application requi                                      | rements Summary of your app     | plications                                                         |
|                                                                       | Pre-assessment of the course of | study - Summary of details entered                                 |
| Type: Application for a degree pro                                    | gramme held in English          | degree programme: MANAGEMENT FOR BUSINESS AND<br>ECONOMICS (MBE-L) |
| Application status: <b>Draft</b><br>Academic Year: <b>2020 - 2021</b> |                                 | Date of submission:2020-03-06                                      |
| QUALIFICATIONS                                                        |                                 |                                                                    |
|                                                                       |                                 |                                                                    |
| 0000x <del>~</del>                                                    |                                 |                                                                    |
|                                                                       |                                 |                                                                    |
| Educational qualification:                                            |                                 |                                                                    |
| Degree obtained:                                                      |                                 |                                                                    |
| Name of degree:                                                       |                                 |                                                                    |
| Institution where degree was ob                                       | tained:                         |                                                                    |
| Gpa :                                                                 |                                 |                                                                    |
| Out of scale of gpa :                                                 |                                 |                                                                    |
| Date of graduation (yyyy-mm-do                                        | d):                             |                                                                    |
| Degree mark:                                                          |                                 |                                                                    |
| List of uploaded attachments                                          |                                 |                                                                    |
| Degree transcript                                                     | Ð                               |                                                                    |
| Degree certificate                                                    | Ð                               |                                                                    |
| Declaration on Value                                                  | Ð                               |                                                                    |
| APPLICATION DETAILS                                                   |                                 |                                                                    |
| List of uploaded attachments                                          |                                 |                                                                    |
| Identification Document                                               | Ð                               |                                                                    |
| Test (one of<br>SAT/GMAT/ACT/TOLC)                                    | Ð                               |                                                                    |
| Knowledge of English certificate                                      | Ð                               |                                                                    |
| Proceed                                                               |                                 |                                                                    |

If everything is correct, "Proceed" to the next step

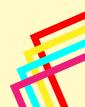

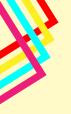

On your personal account you can:

- Review your application;
- "Add" other applications;
- "Modify Details".

Finally, you can submit your application by clicking on "Final Submission".

|                    | ons Qualifications Perso                                                 |                                                    |                                                                                              |                                    |
|--------------------|--------------------------------------------------------------------------|----------------------------------------------------|----------------------------------------------------------------------------------------------|------------------------------------|
| Academic Y<br>Ref. | ear: 2020 - 2021<br>Applications to degree<br>programmes held in English | Degree programme                                   | Status                                                                                       | Actions                            |
|                    | pplications to degree<br>rogrammes held in English                       | MANAGEMENT FOR BUSINESS<br>AND ECONOMICS ( MBE-L ) | Draft: your application can still<br>be modified and has not yet<br>been sent for evaluation | MODIFY DETAILS<br>FINAL SUBMISSION |

After your application has been submitted, you can recall it by selecting "View Details" or delete it by selecting "Delete your Application".

| Acader<br>Ref. | nic Year: 2020 - 2021<br>Applications to degree<br>programmes held in English | Degree programme                                   | Status                                                                                       | Actions                         |
|----------------|-------------------------------------------------------------------------------|----------------------------------------------------|----------------------------------------------------------------------------------------------|---------------------------------|
| 502            | Applications to degree<br>programmes held in English                          | MANAGEMENT FOR BUSINESS<br>AND ECONOMICS ( MBE-L ) | Draft: your application can still<br>be modified and has not yet<br>been sent for evaluation | VIEW DETAILS DELETE APPLICATION |
| Applica        | tion sent successfully                                                        |                                                    |                                                                                              |                                 |
| Add            |                                                                               |                                                    |                                                                                              |                                 |
|                |                                                                               |                                                    |                                                                                              |                                 |

Wait for the publication of the rankings on the Matricolandosi portal.

| MATRICOLANDOSI<br>Come immatricolarsi all'Università di Pisa                                               |                       |                        | Universit |
|----------------------------------------------------------------------------------------------------|-----------------------|------------------------|-----------|
|                                                                                                    |                       | Search                 | о п       |
| CHOOSE YOUR DEGREE PROGRAM SCHOLARSHIPS AND FEES                                                           | STUDENT CARD          | INTERNATIONAL STUDENTS | TUTORING  |
| Management for Business and Economics                                                                      |                       | 0.660                  | rto       |
| Interview instructions                                                                                     |                       | Offe                   |           |
| The Degree Program in Management for business and economics                                                | has a limited access. | didat                  | tica      |
| In order to enroll, students must pass a selection.                                                        |                       |                        |           |
| Application deadlines:                                                                                     |                       |                        |           |
| For non EU citizens residing abroad and applying for Visa:                                                 |                       |                        |           |
| On Alice portal: by 12 am of 26 June 2020<br>On Applymscenglish portal: by 00.00 am of 26 June 2020        |                       |                        |           |
| For EU citizens and equated non EU citizens:                                                               |                       |                        |           |
| On Alice portal: by 12 am of 1 September 2020<br>On Applymscenglish portal: by 00.00 am of 1 September 202 | 20                    |                        |           |
|                                                                                                    |                       |                        |           |
| Call and Selection Committee                                                                               | >                     |                        |           |
| Places availibility                                                                                        | >                     |                        |           |
| How to sign up to the admission test                                                                       | >                     |                        |           |
| Admission test                                                                                             | >                     |                        |           |
| Ranking list and ranking scroll                                                                            | >                     |                        |           |
| How to enroll                                                                                              | >                     |                        |           |
| Additional learning requirements                                                                           | >                     |                        |           |

If you are successful, you have to accept the place offered; the procedure will be published together with the ranking list.

If you are successful, complete your enrolment following the instructions you find on the <u>Matricolandosi portal.</u>

Pay attention to the deadlines to apply, accept the offer, complete the enrolment. You can find details <u>here</u>.

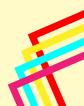

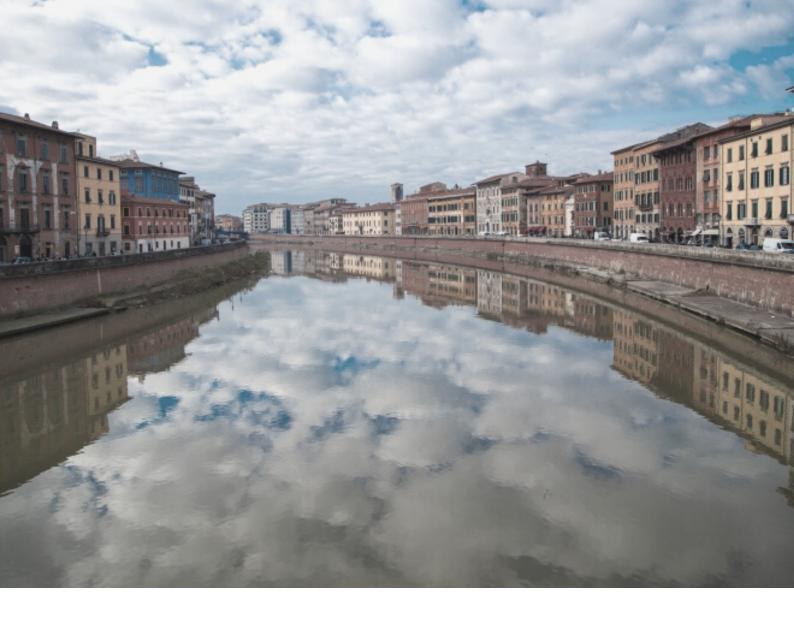

# SEE YOU SOON IN PISA!

For technical assistance on the portal: mscportal@ticket.unipi.it

For info about calls, requirements, application: check the department's website and contact the department staff: mbe@ec.unipi.it

For info about enrollment procedure and bureaucratic issues: international@unipi.it